Sheet1

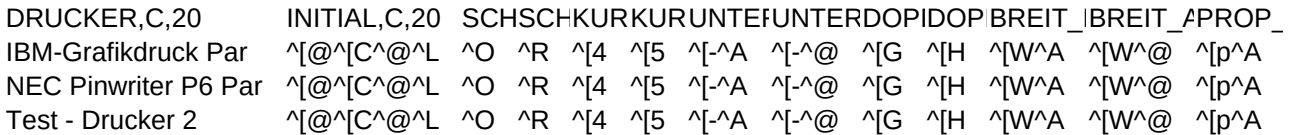

PROP\_NLQ\_ENLQ\_A,HOCH\_IHOCTIEF\_ETIEFELITIPICAFETTFETTHALB\_ZEILE,C,20 ^[x^@ ^[x^A ^[x^@ ^[S^@ ^[T ^[S^A ^[T ^[M ^[P ^[E ^[F ^[J^R ^[x^@ ^[x^A ^[x^@ ^[S^@ ^[T ^[S^A ^[T ^[M ^[P ^[E ^[F ^[J^O ^[x^@ ^[x^A ^[x^@ ^[S^@ ^[T ^[S^A ^[T ^[M ^[P ^[E ^[F ^[J^R